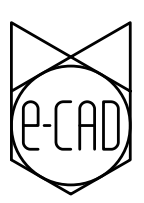

## DYNAMIC DRAWINGS

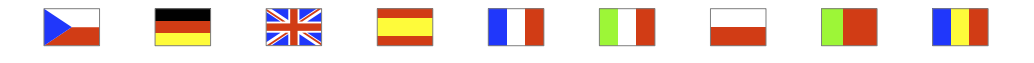

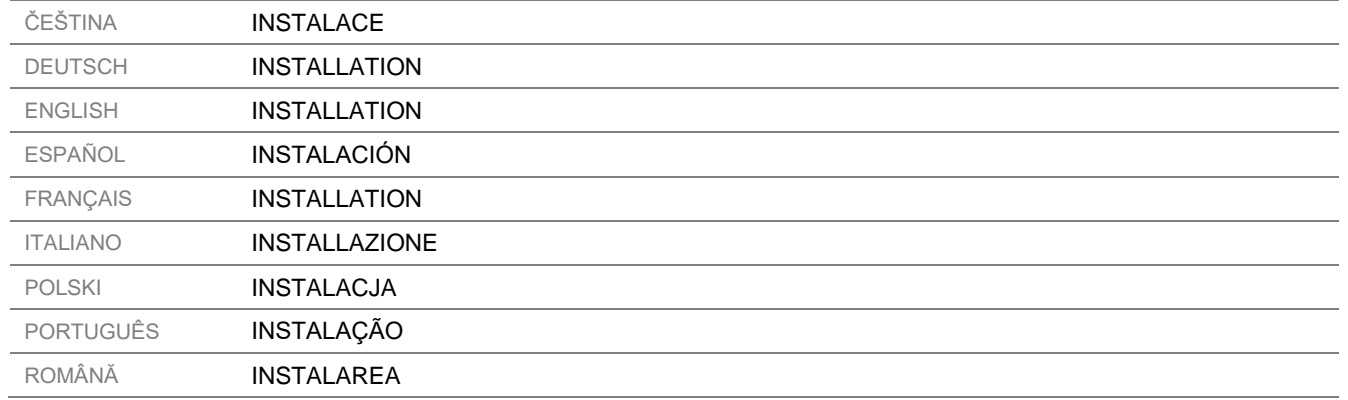

e-CAD Dynamic Drawings | 1

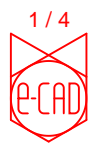

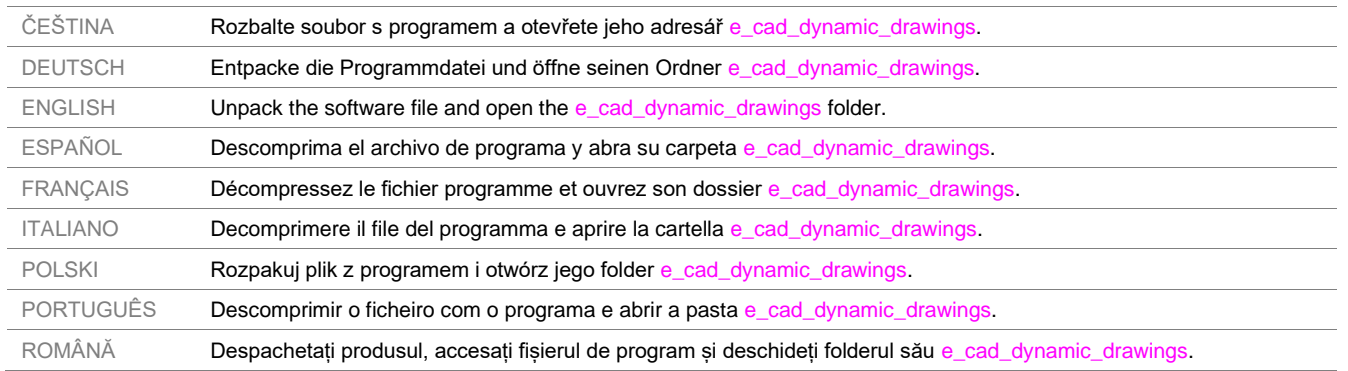

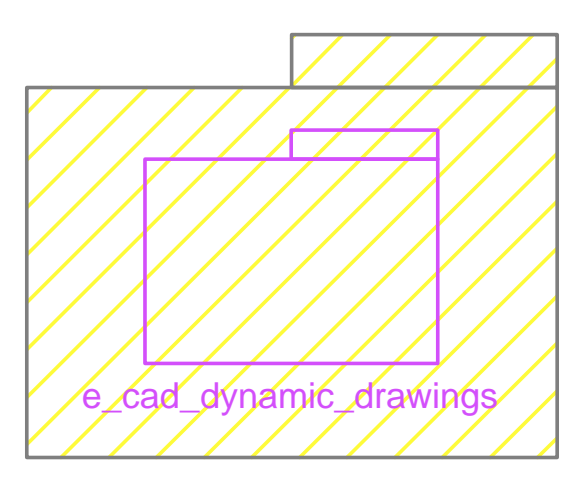

## e\_cad\_dynamic\_drawings.rar

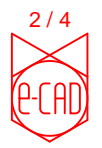

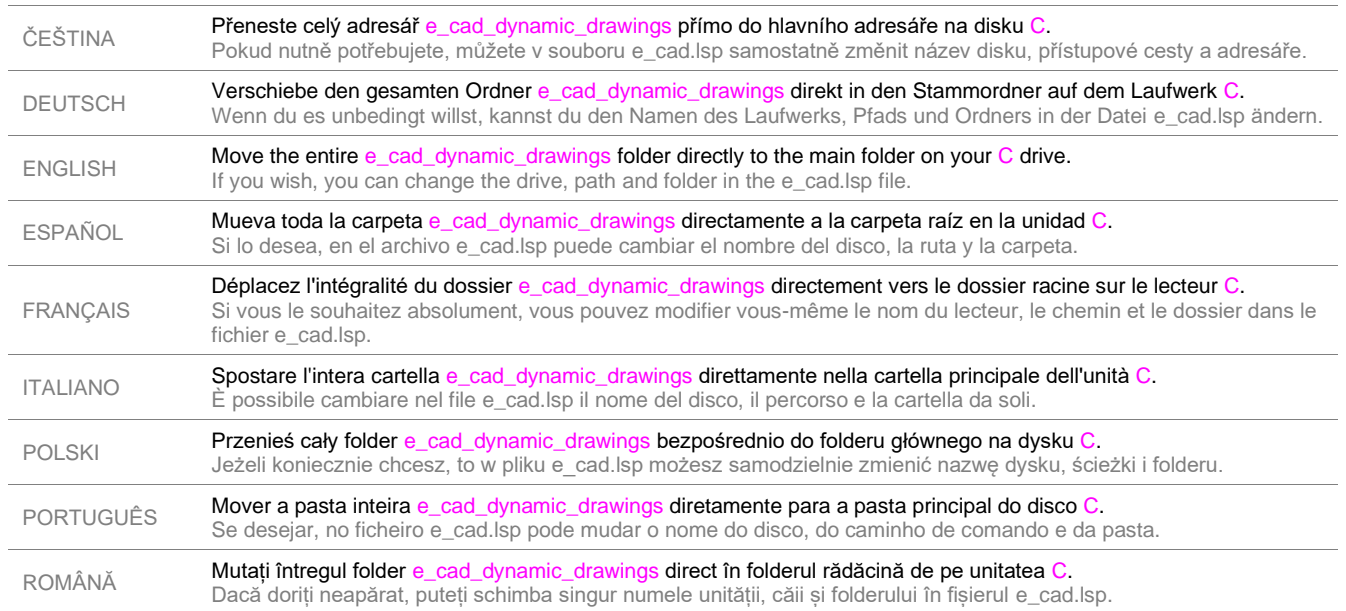

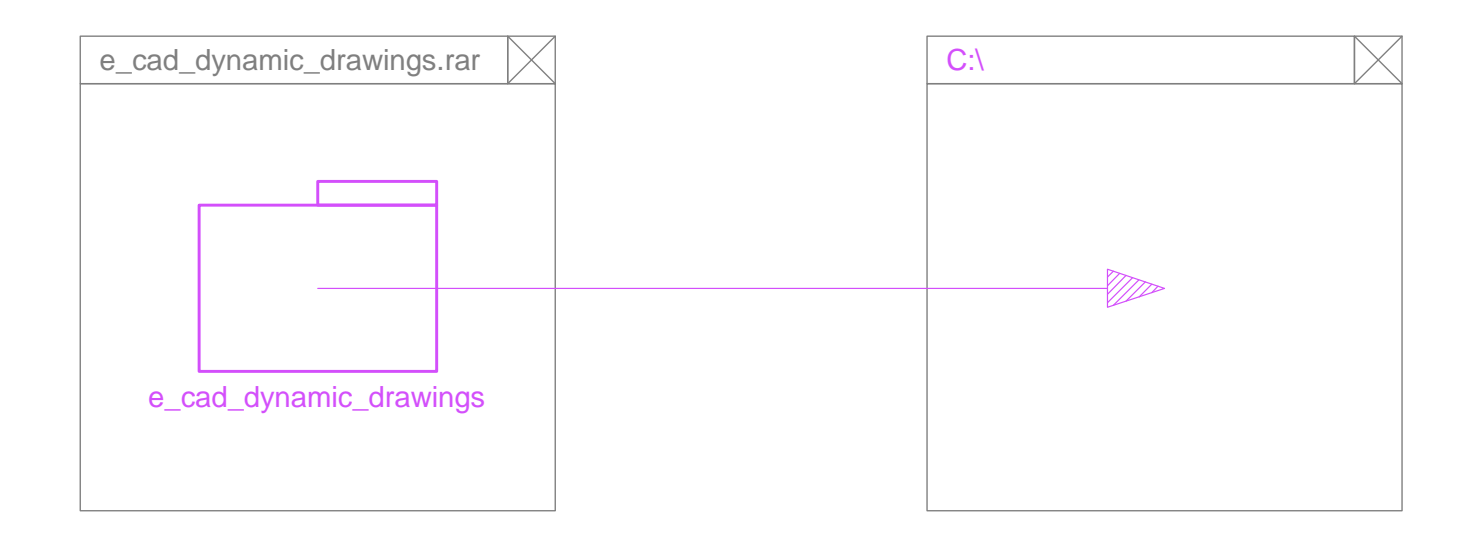

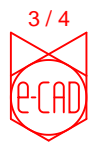

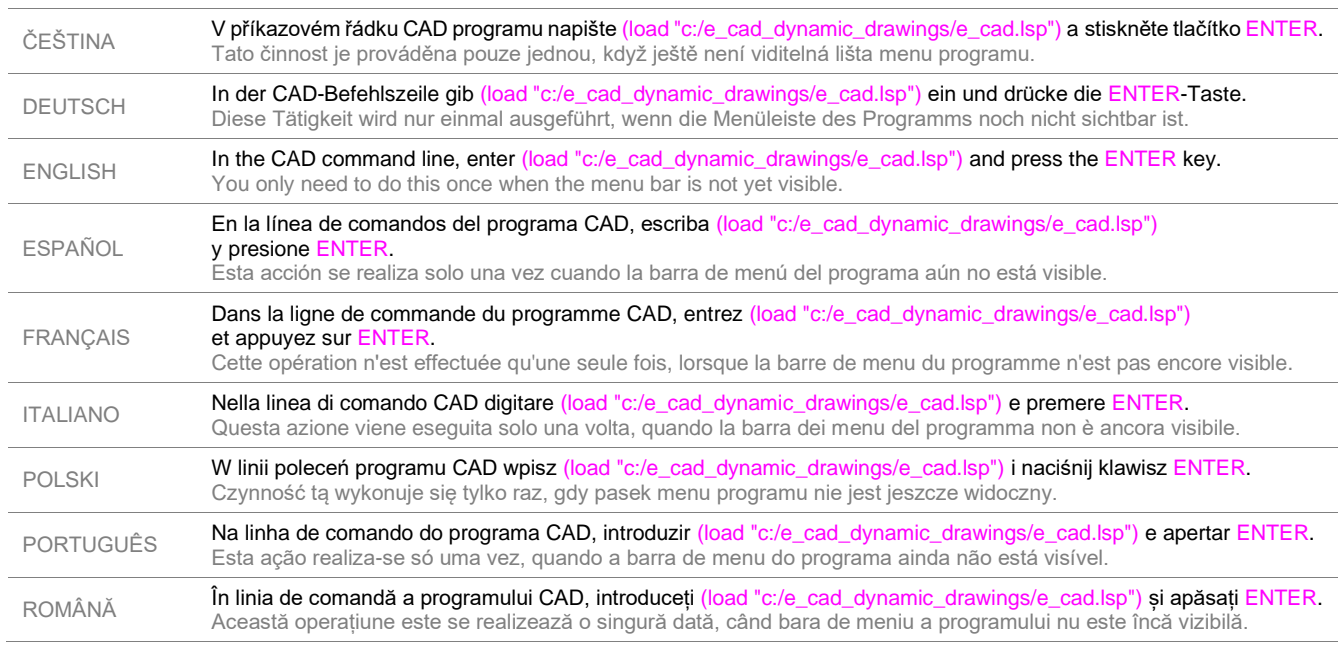

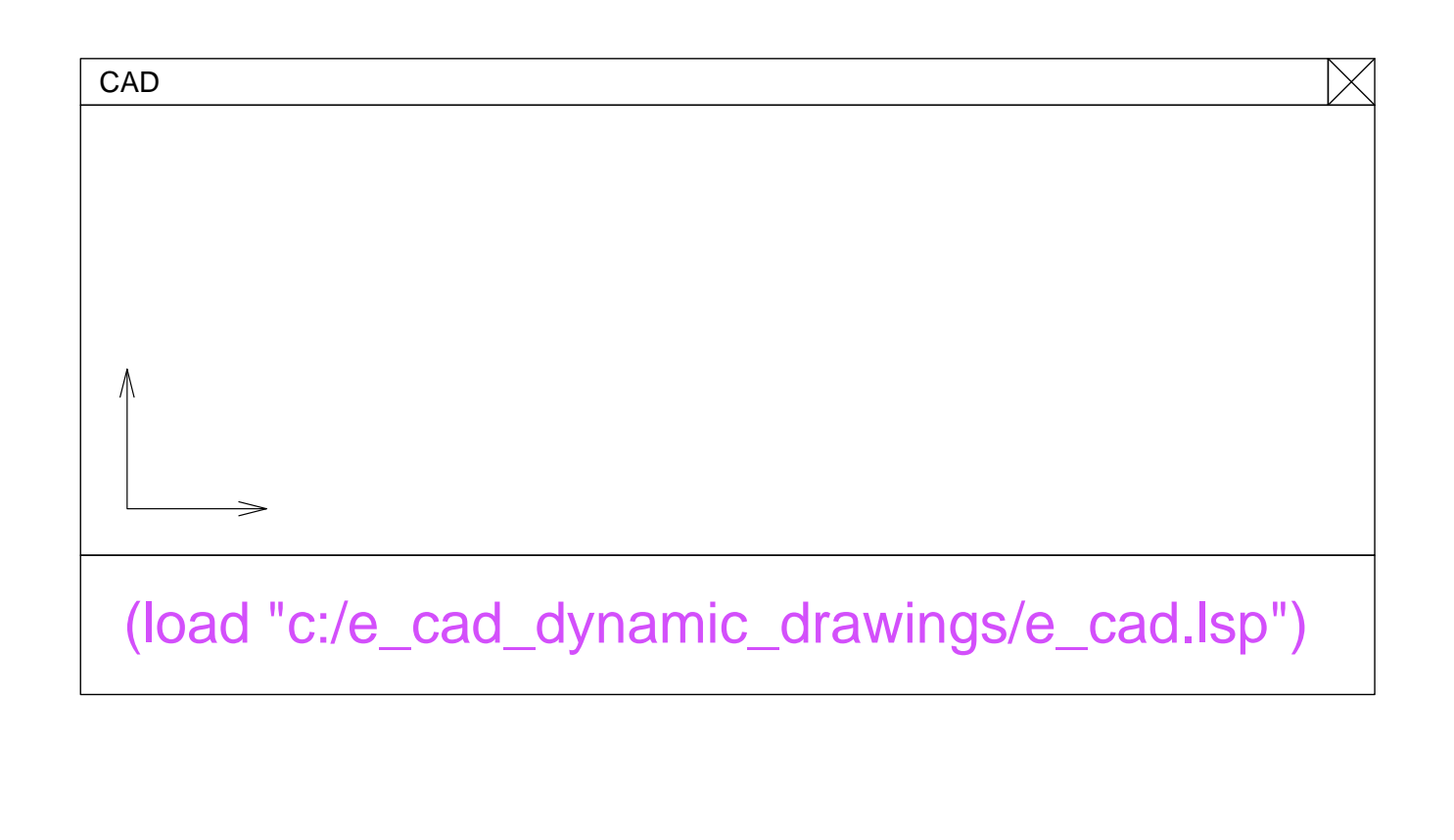

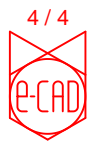

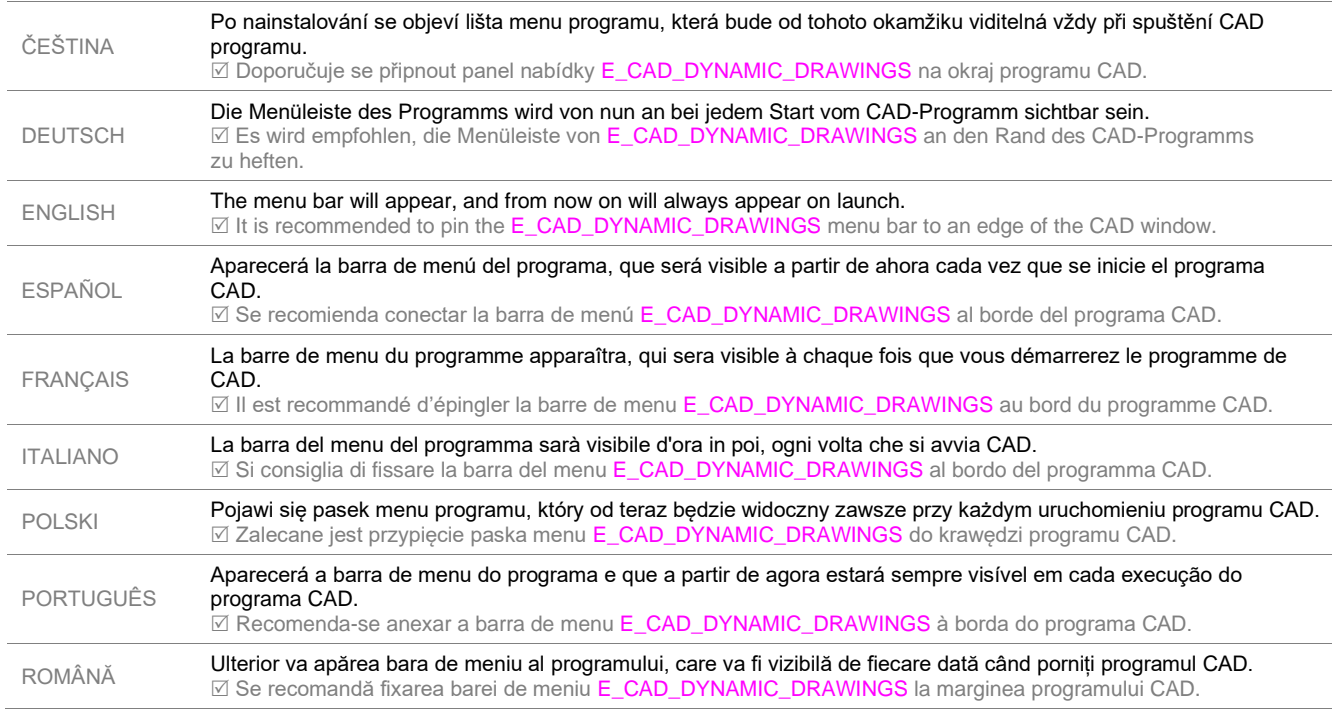

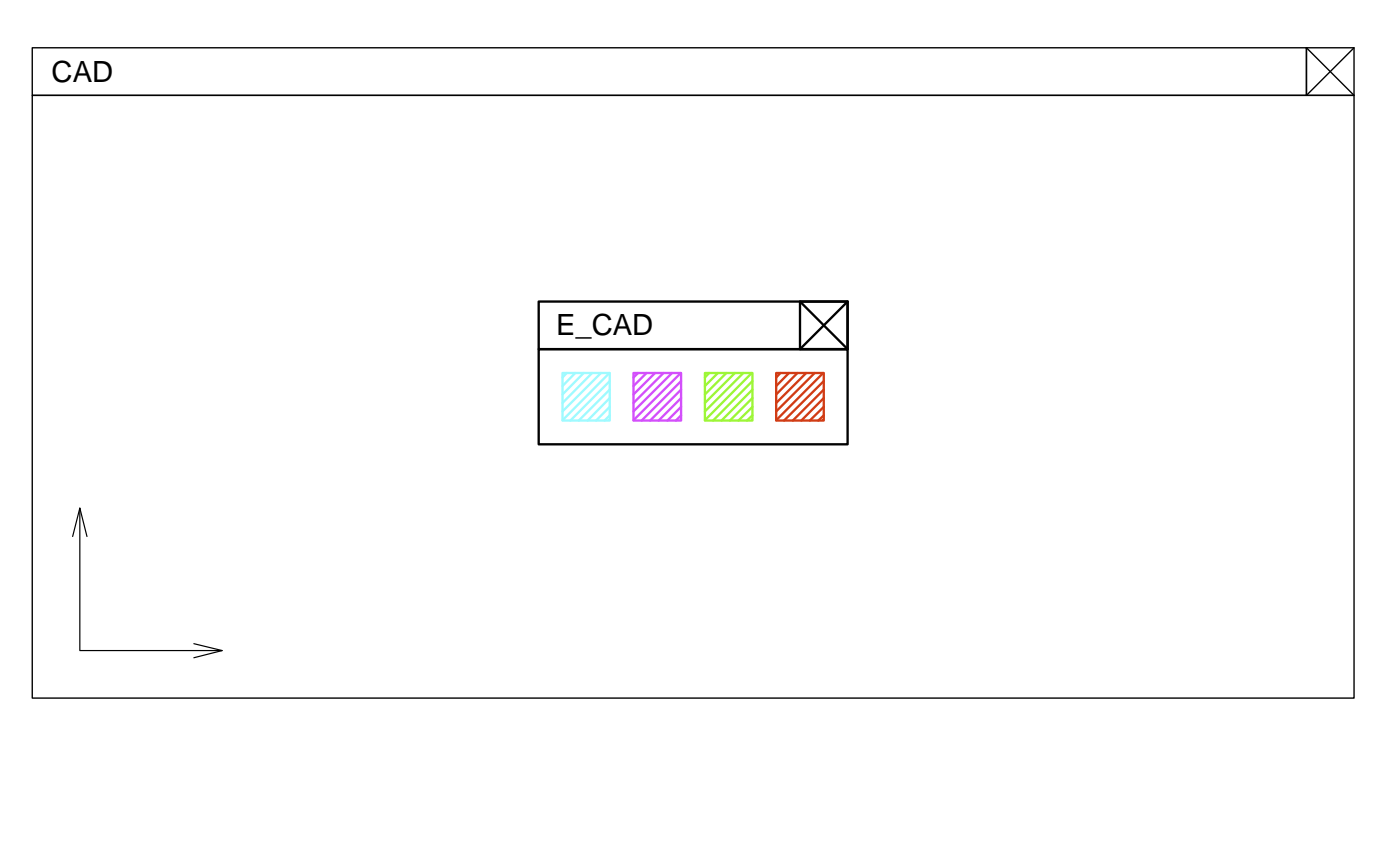